<<SolidWorks

书名:<<SolidWorks工业产品设计实例详解>>

 $,$  tushu007.com

- 13 ISBN 9787121081286
- 10 ISBN 7121081288

出版时间:2009-2

页数:287

字数:480000

extended by PDF and the PDF

http://www.tushu007.com

 $,$  tushu007.com

## <<SolidWorks

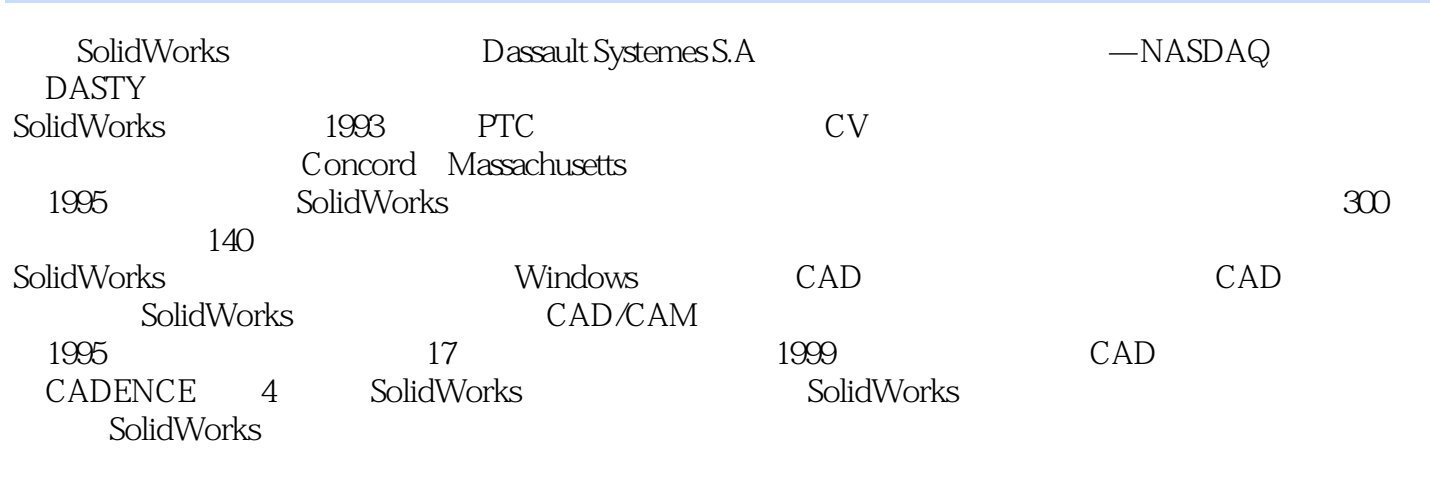

SolidWorks

,SolidWorks<br>"

e 8 1 SolidWorks 2008 2 2 7

 $\mathcal{H}$ 

 $8$ 

"Readme.txt"

 $,$  tushu007.com <<SolidWorks

 $\begin{matrix} & 8 \\ 1 & 5 \end{matrix}$ SolidWorks 2008 2 7<br>8

SolidWorks<br>SolidWorks CAD

 $8<sub>3</sub>$ 

## $,$  tushu007.com

## <<SolidWorks

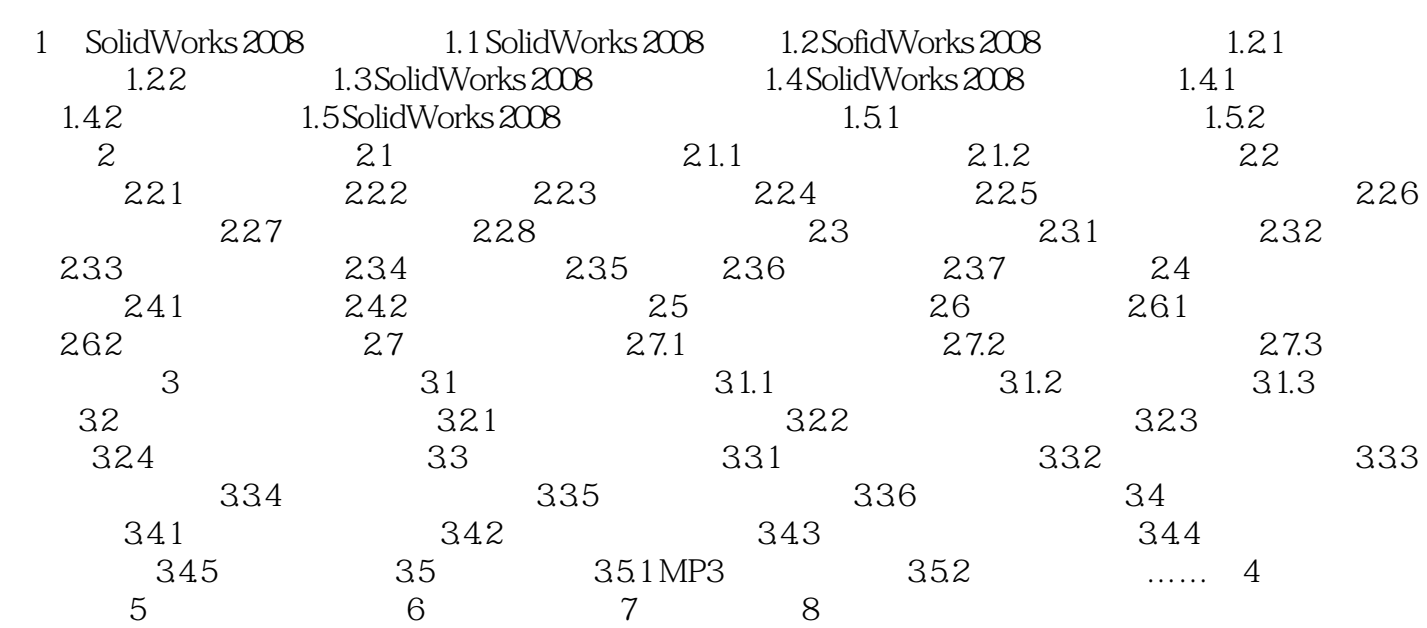

 $,$  tushu007.com

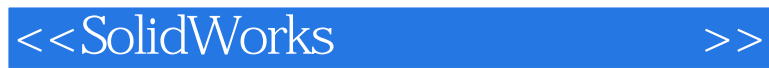

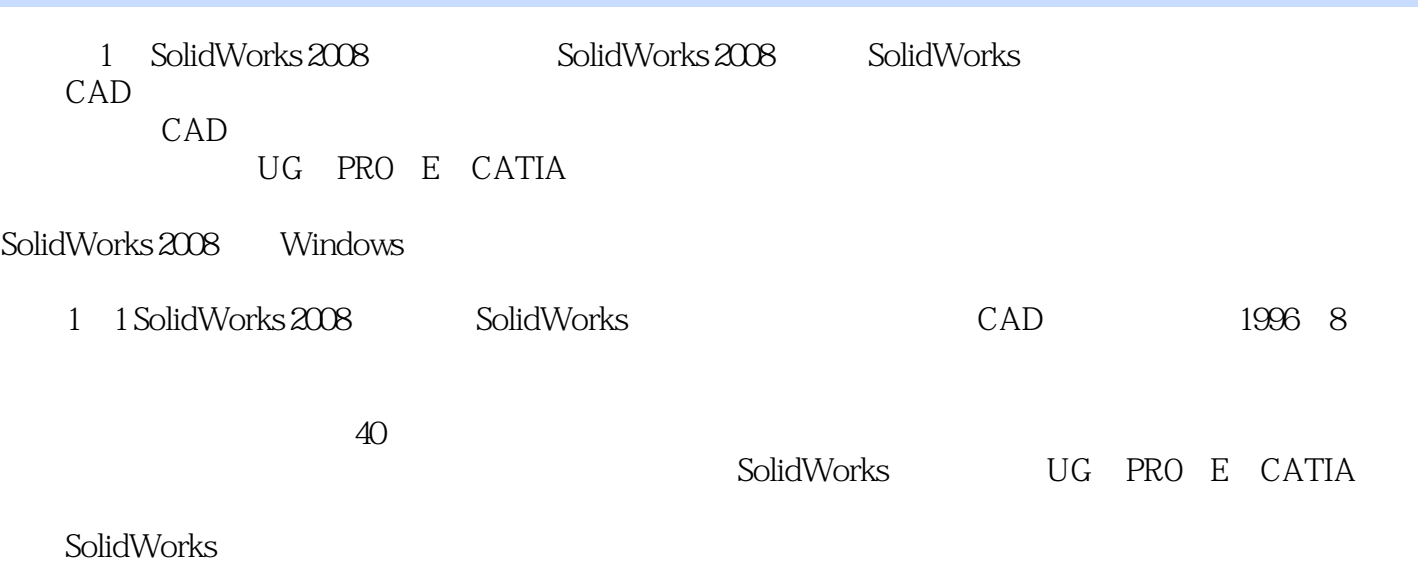

SolidWorks

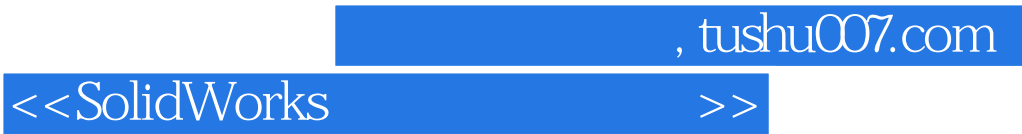

本站所提供下载的PDF图书仅提供预览和简介,请支持正版图书。

更多资源请访问:http://www.tushu007.com